[Phpunit](http://getdoc.inmanuals.com/to.php?q=Phpunit Manual Install) Manual Install [>>>CLICK](http://getdoc.inmanuals.com/to.php?q=Phpunit Manual Install) HERE<<<

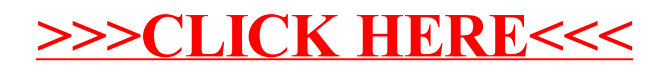